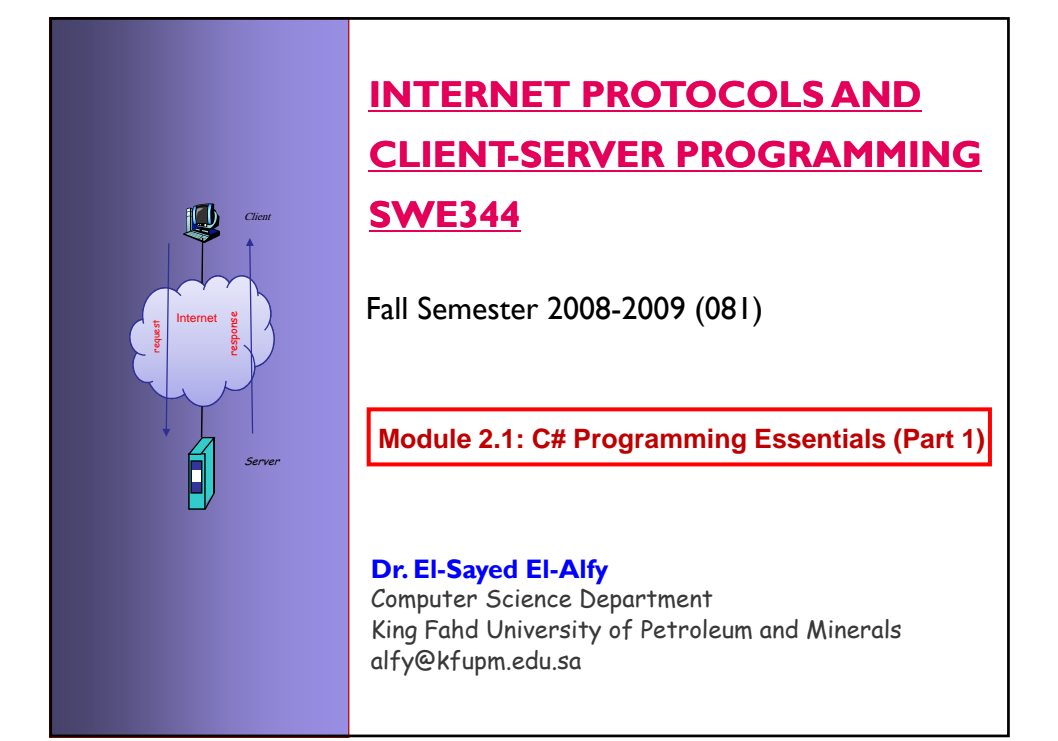

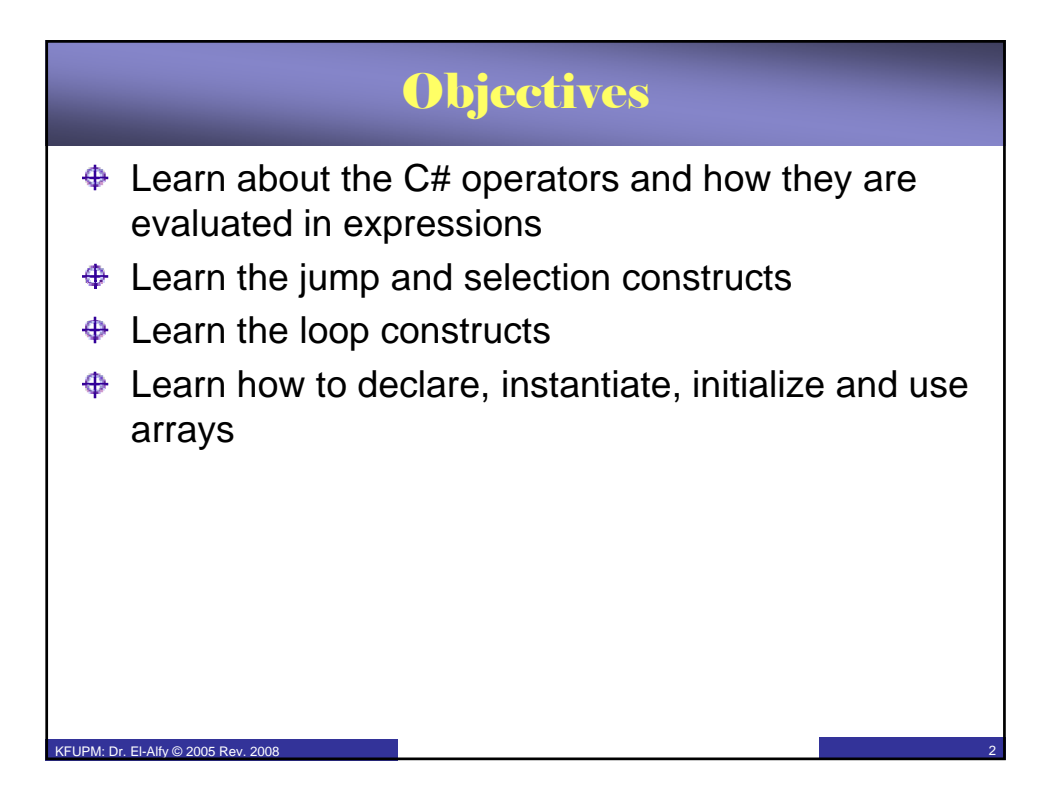

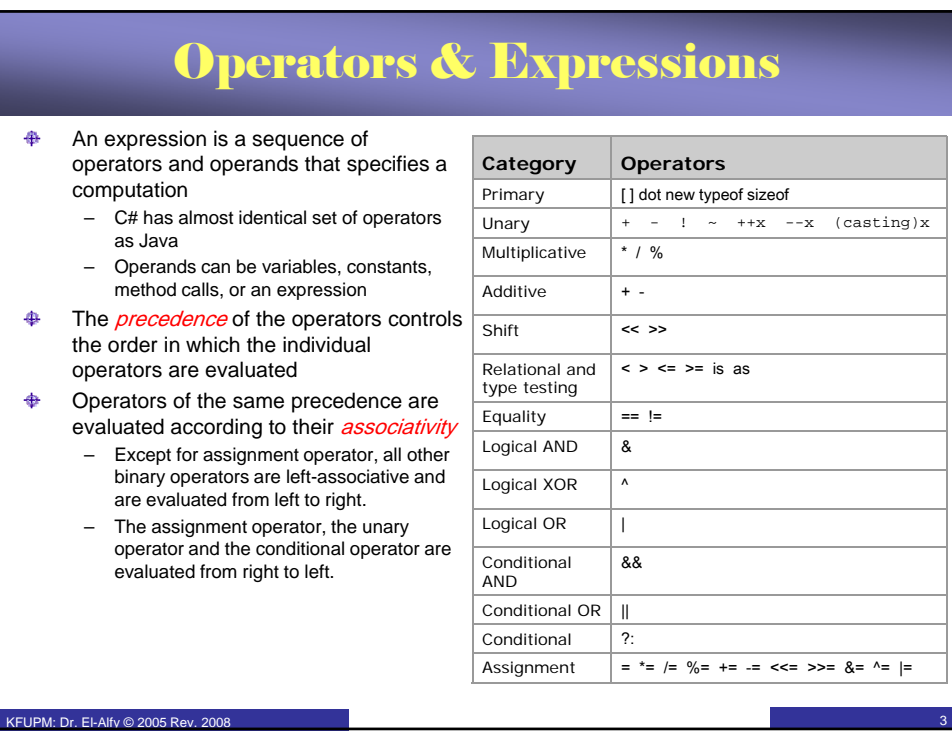

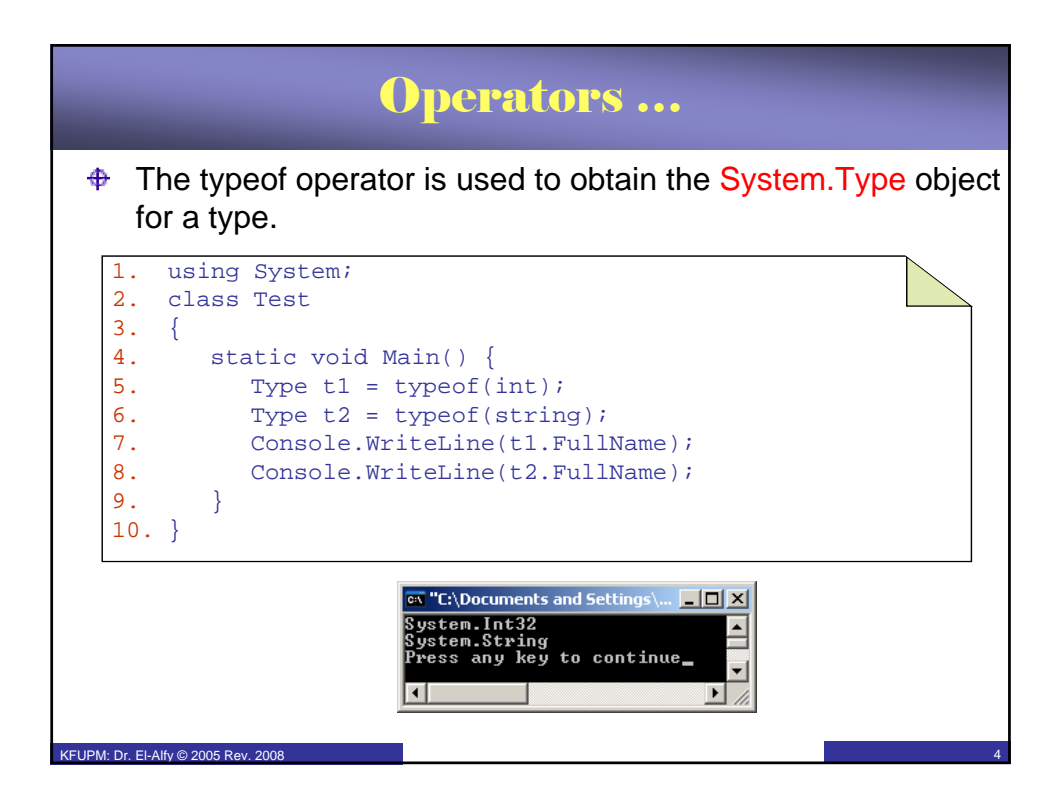

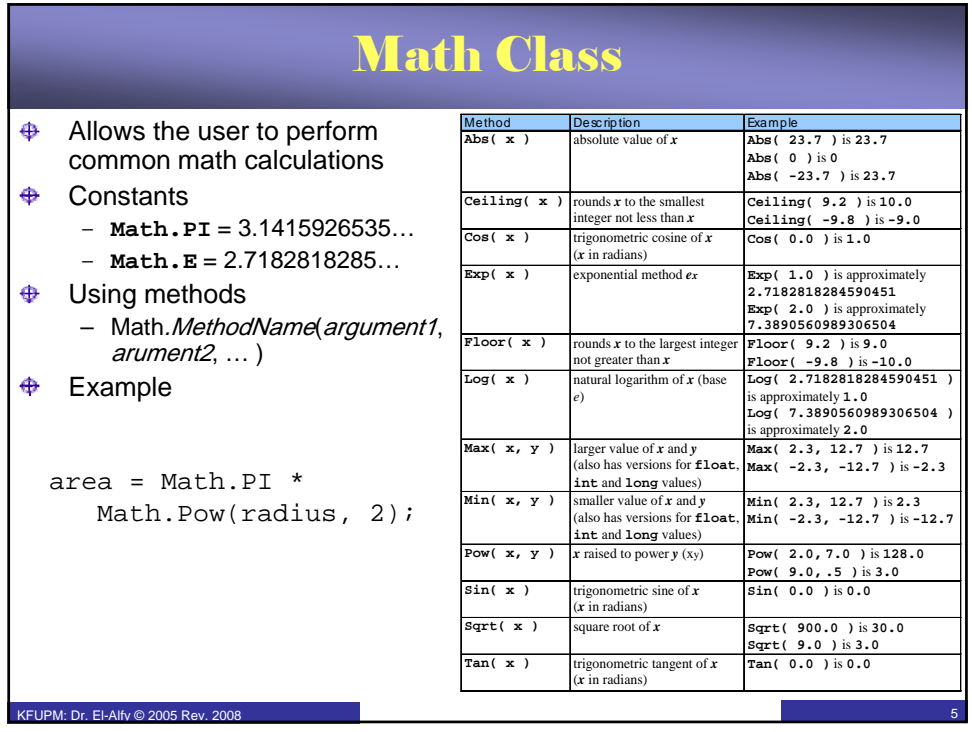

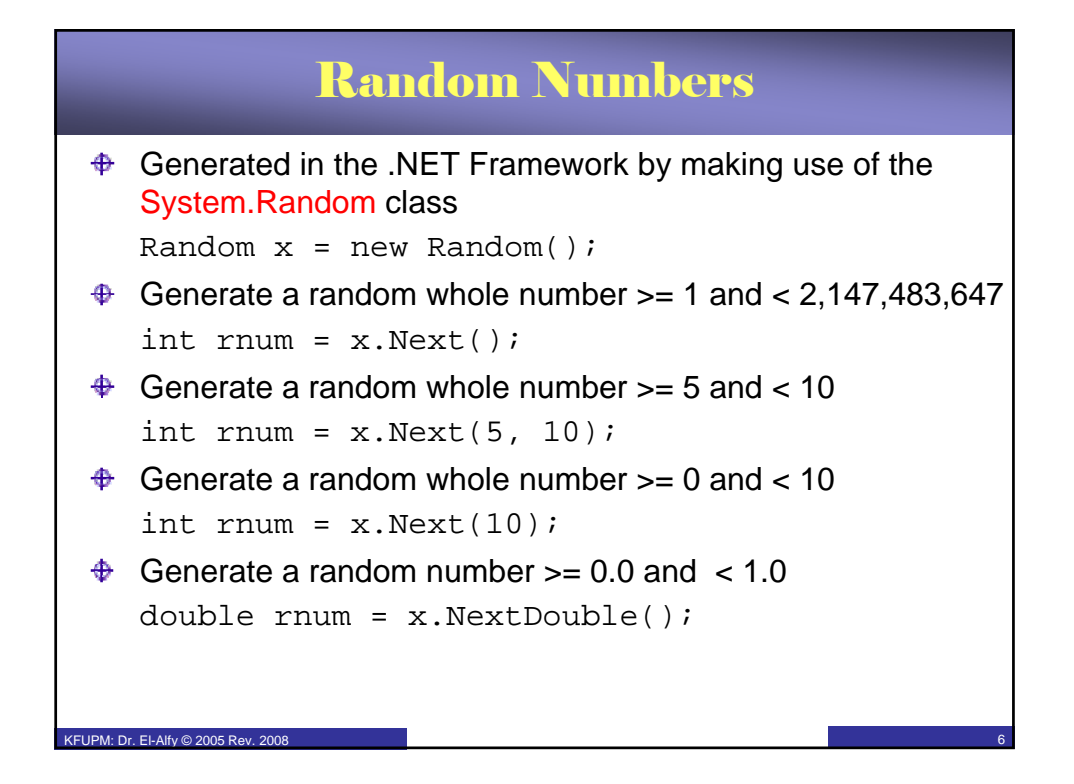

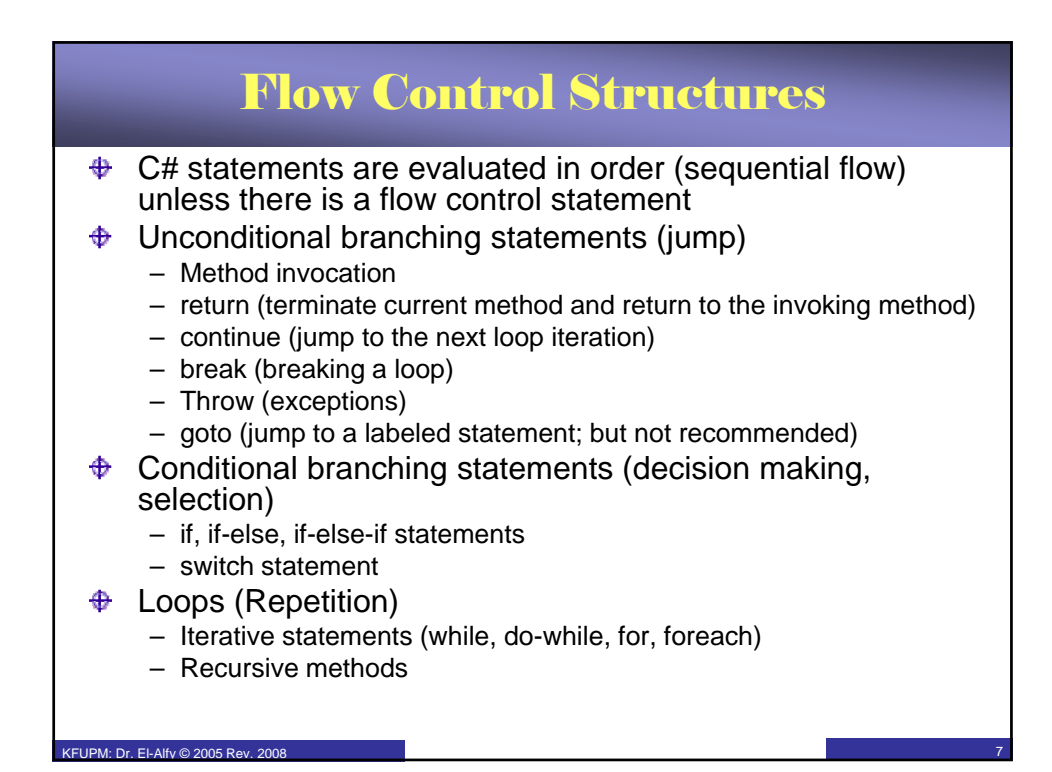

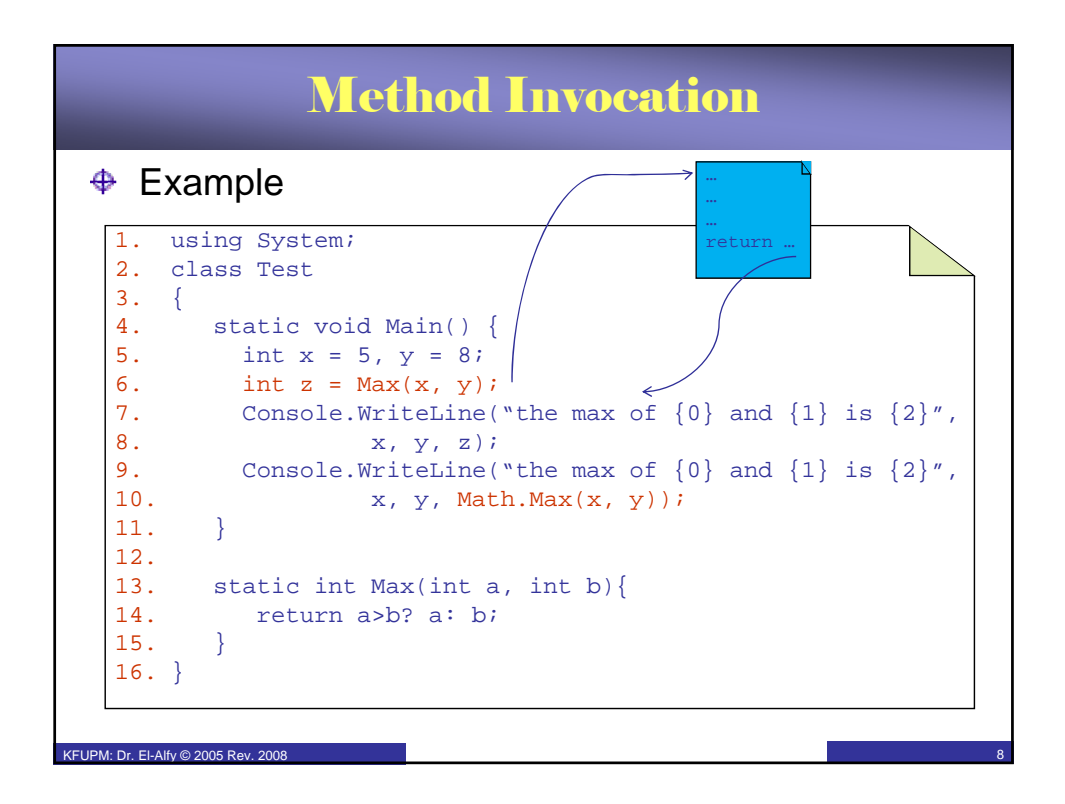

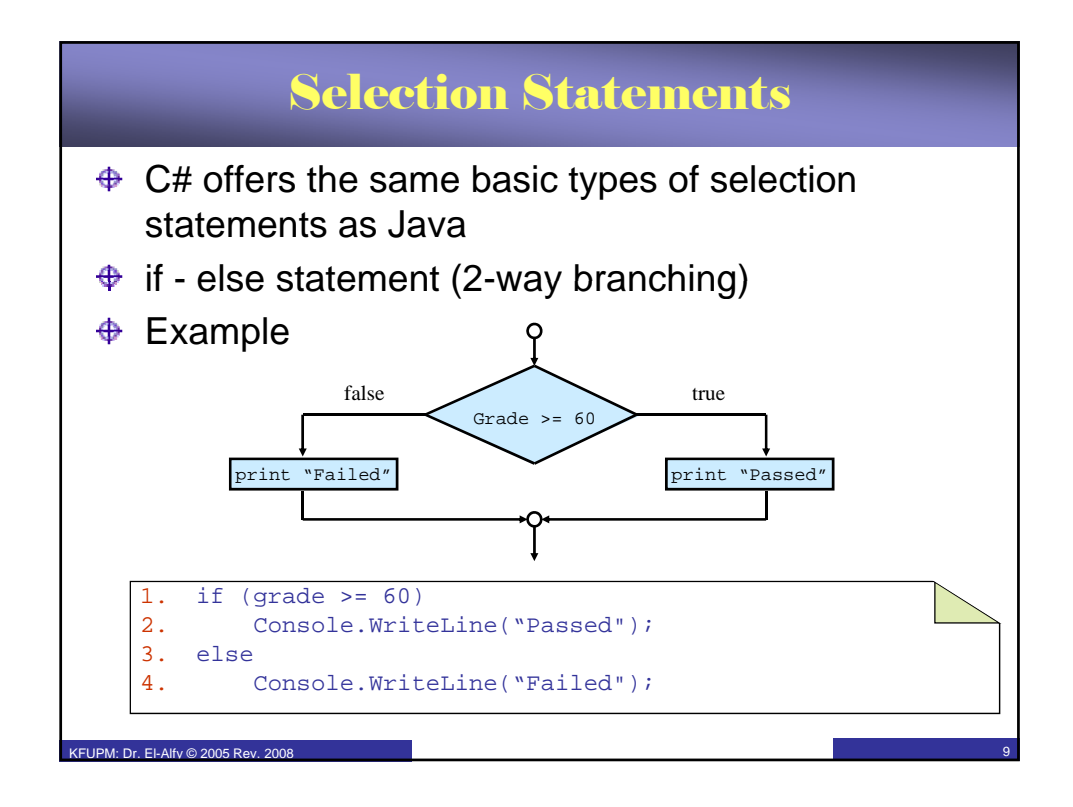

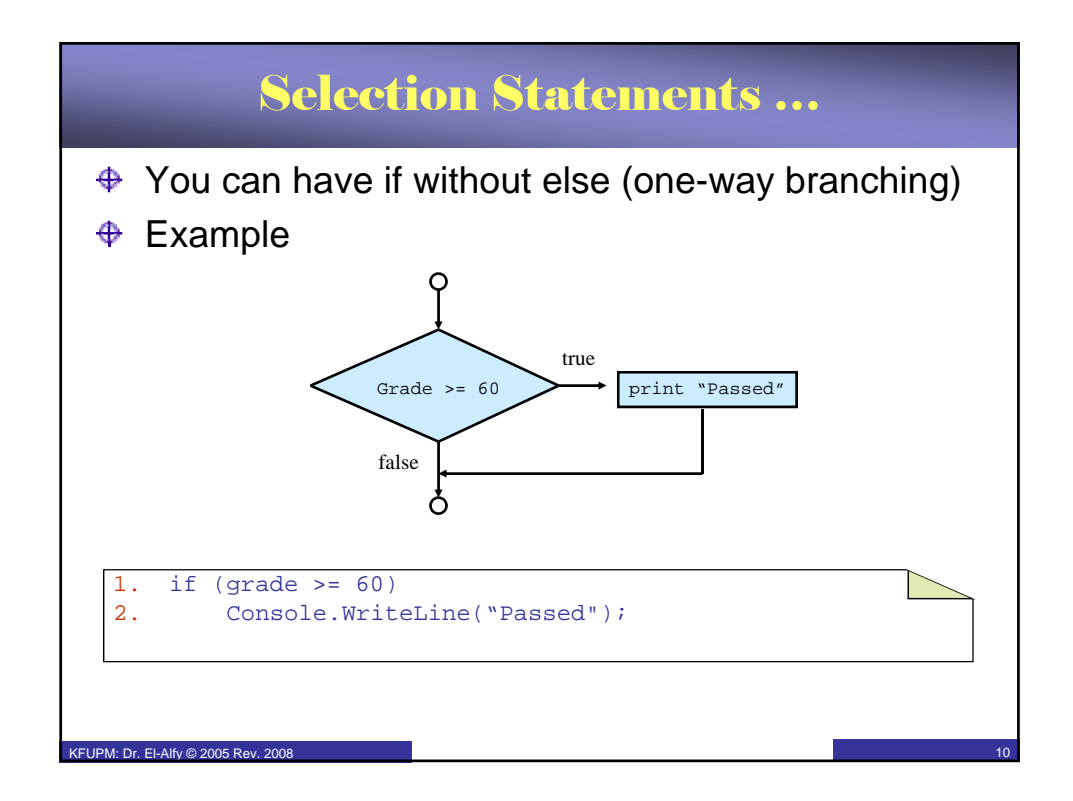

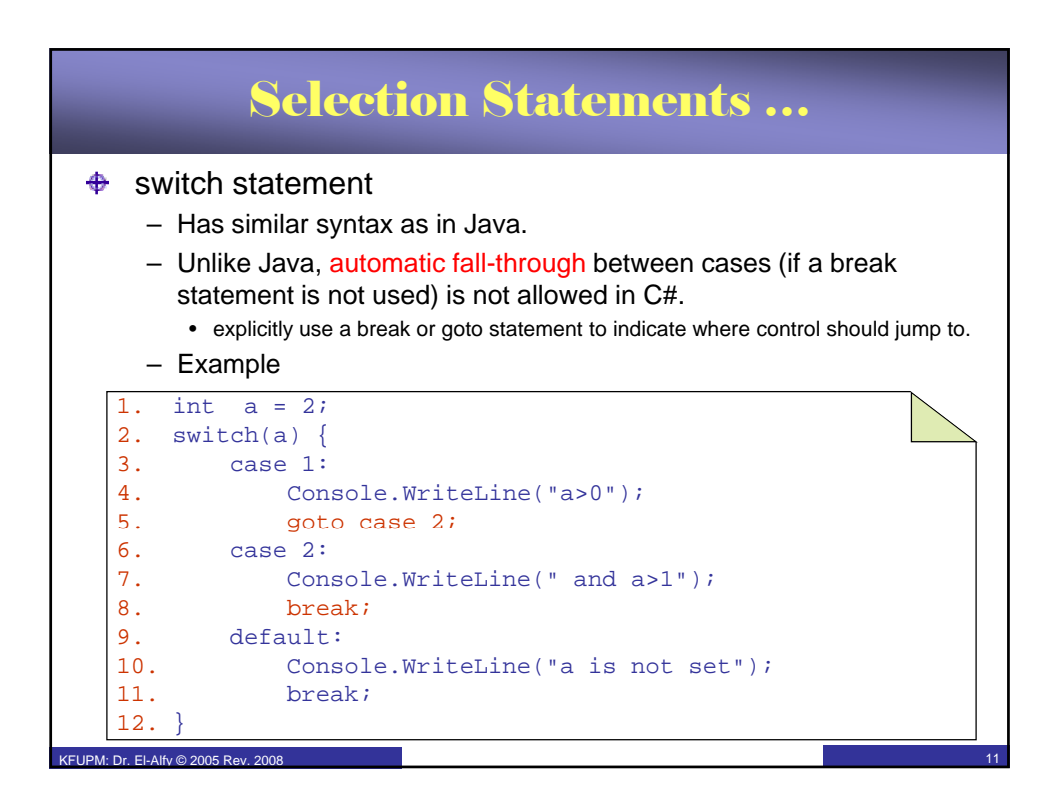

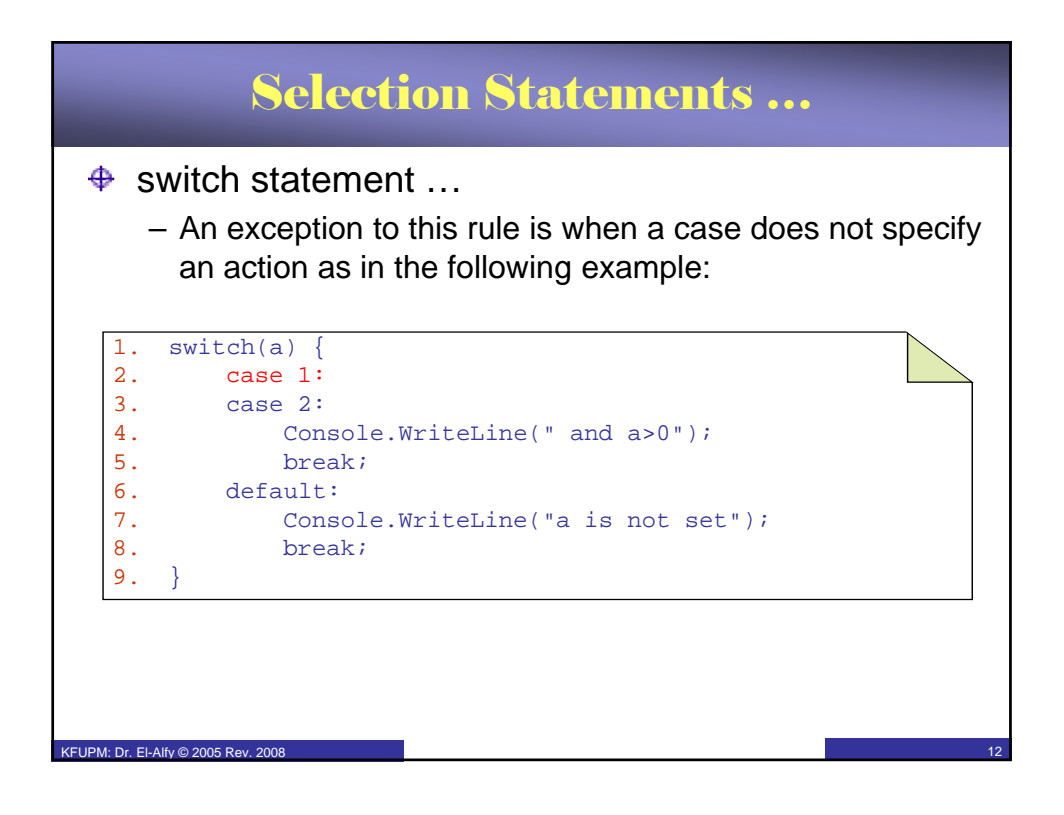

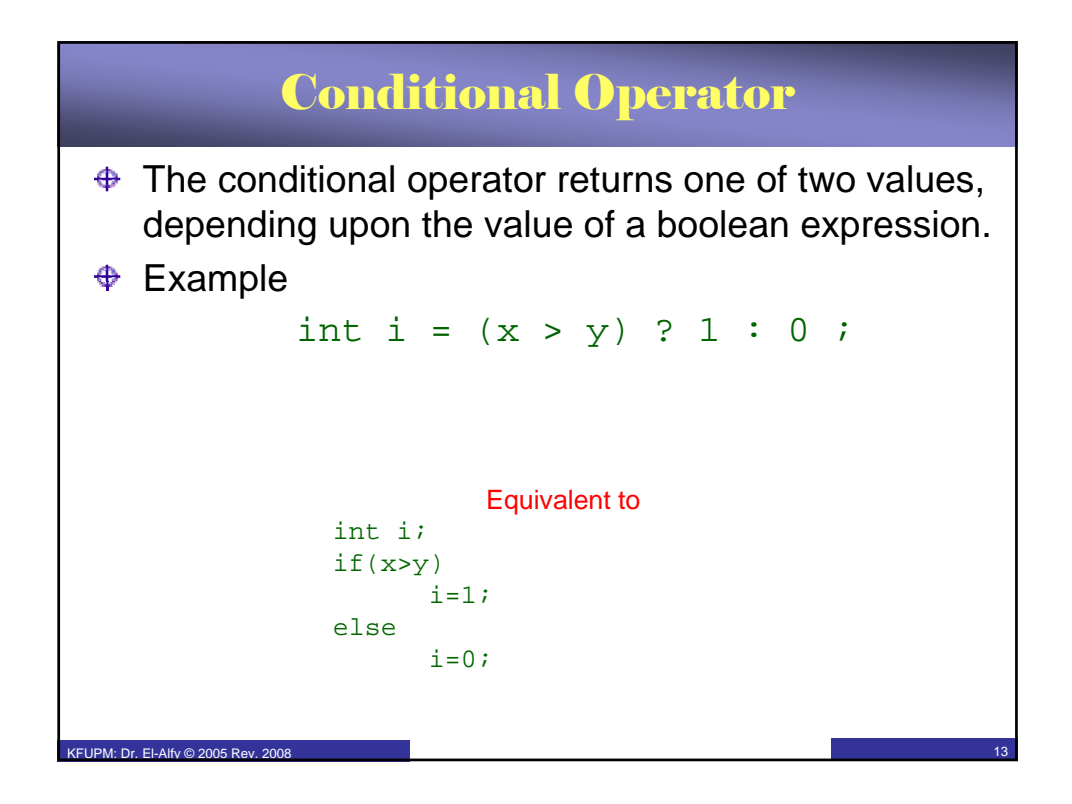

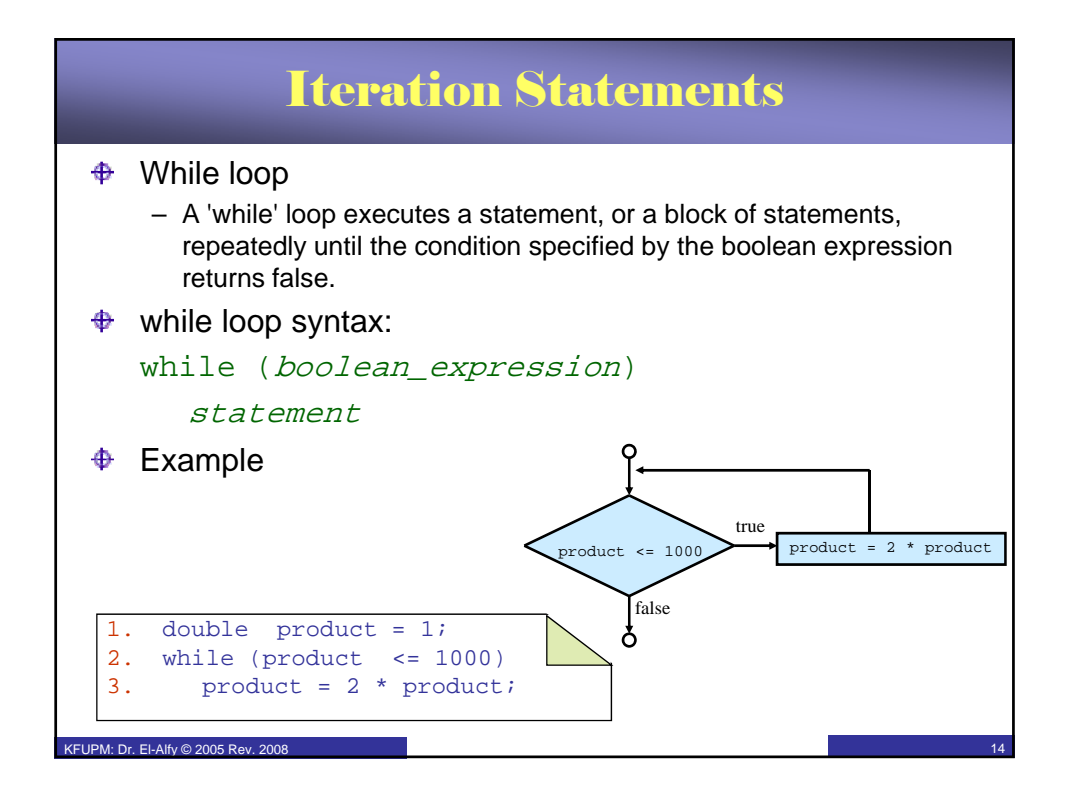

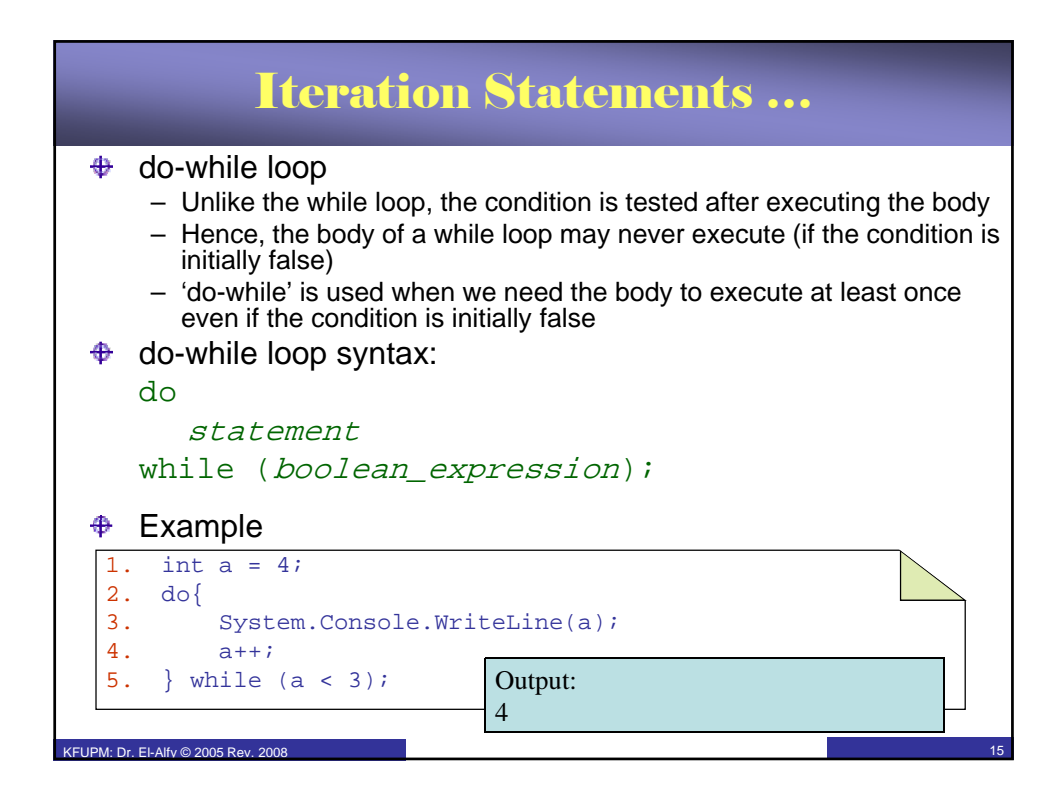

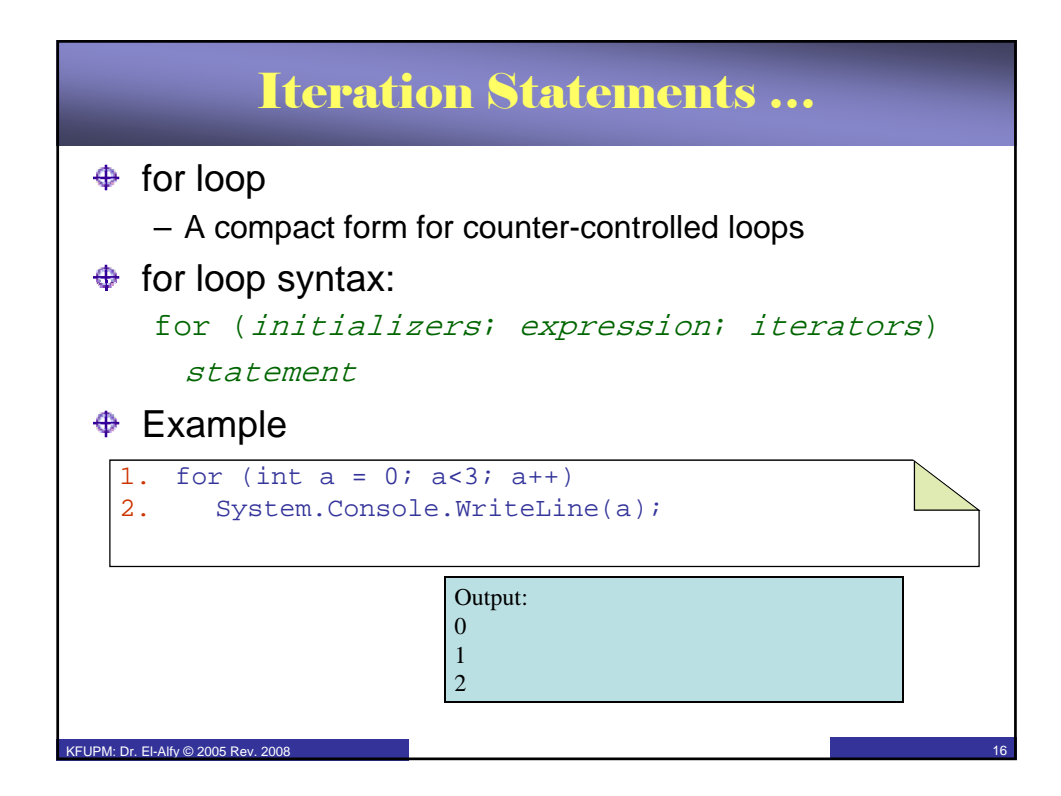

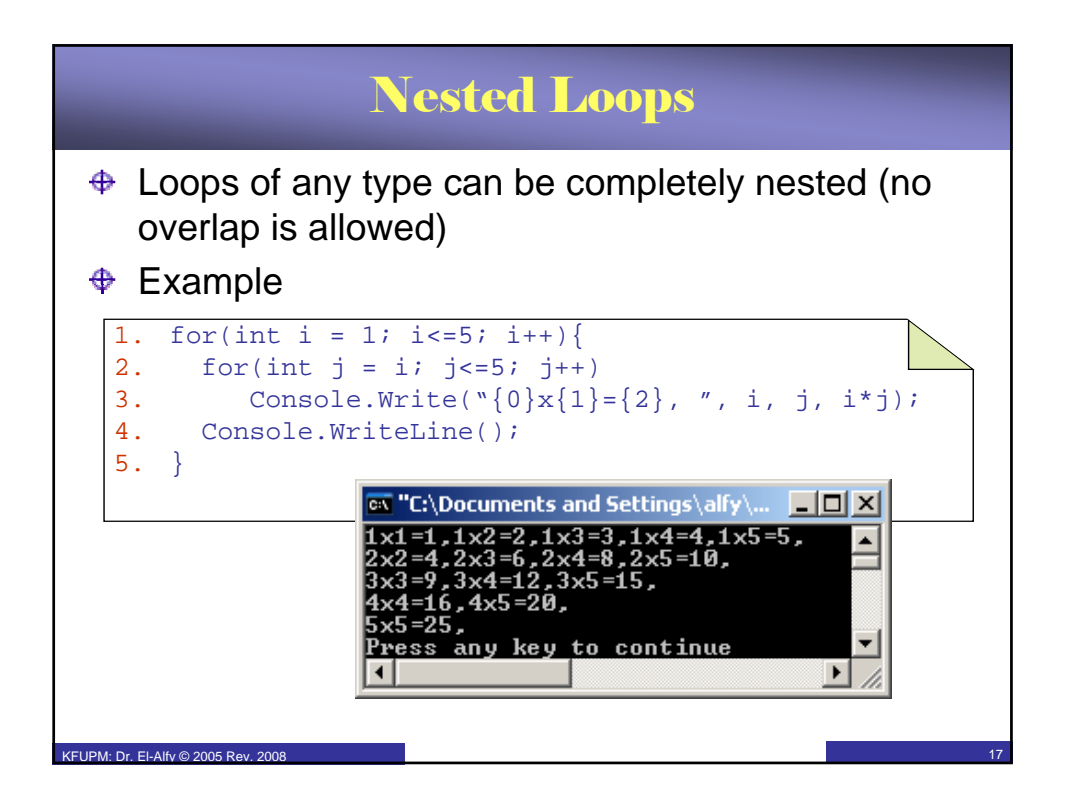

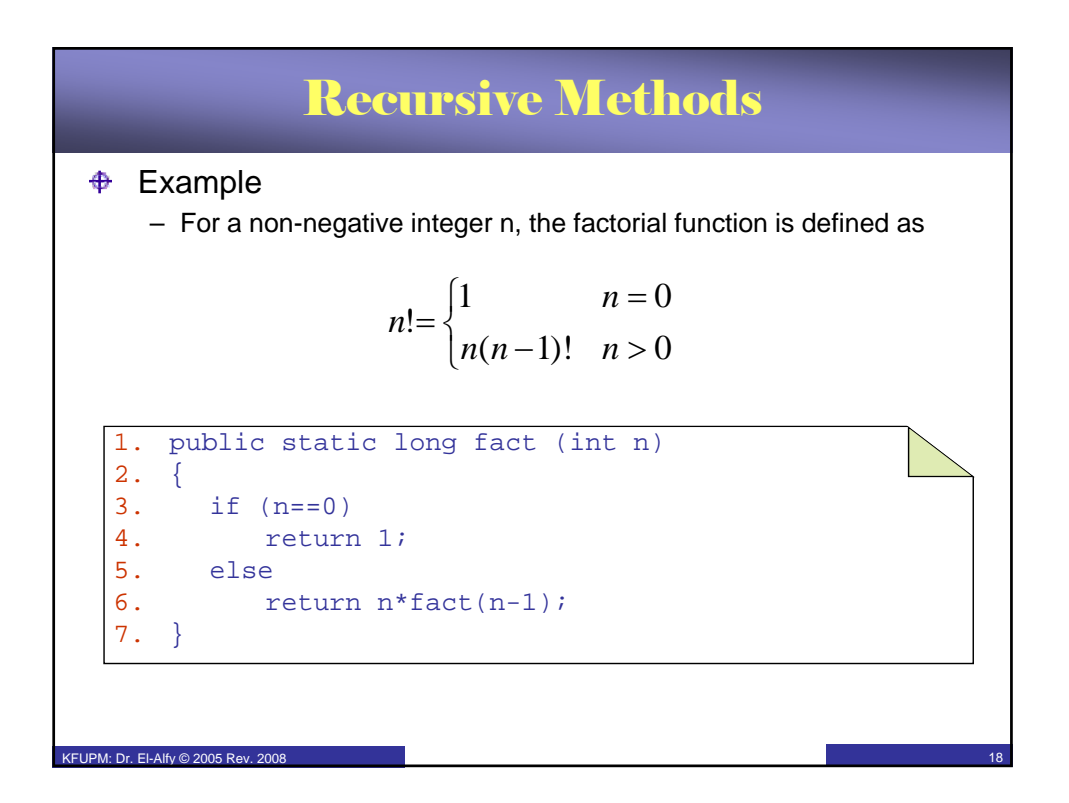

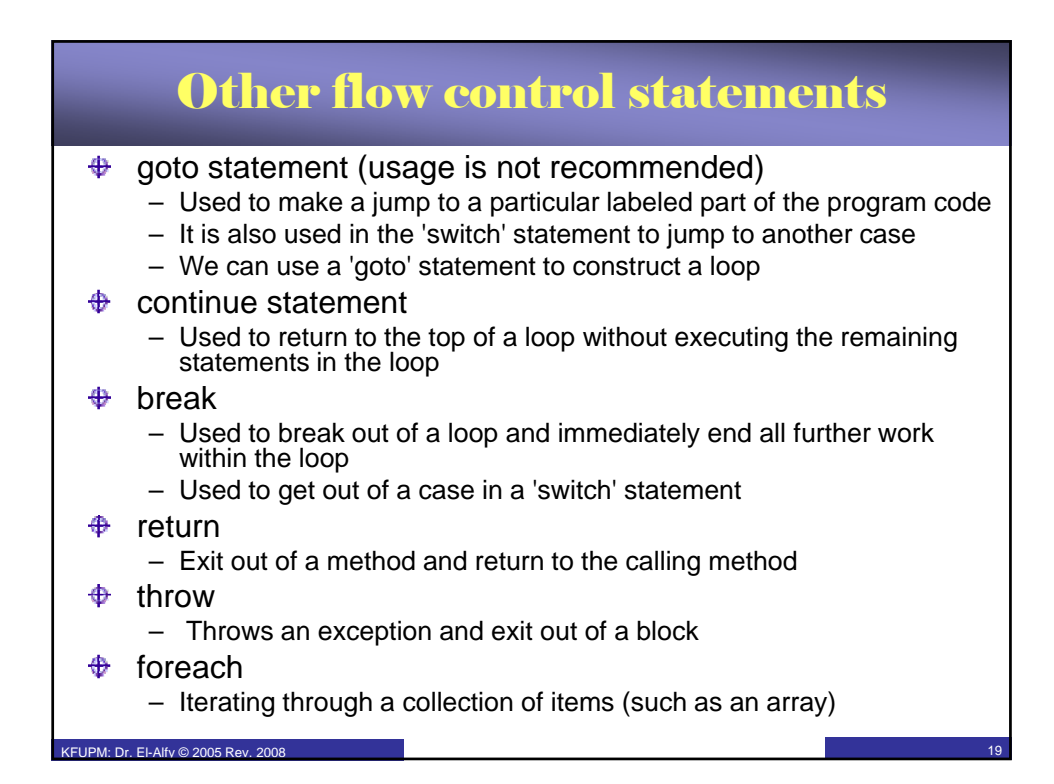

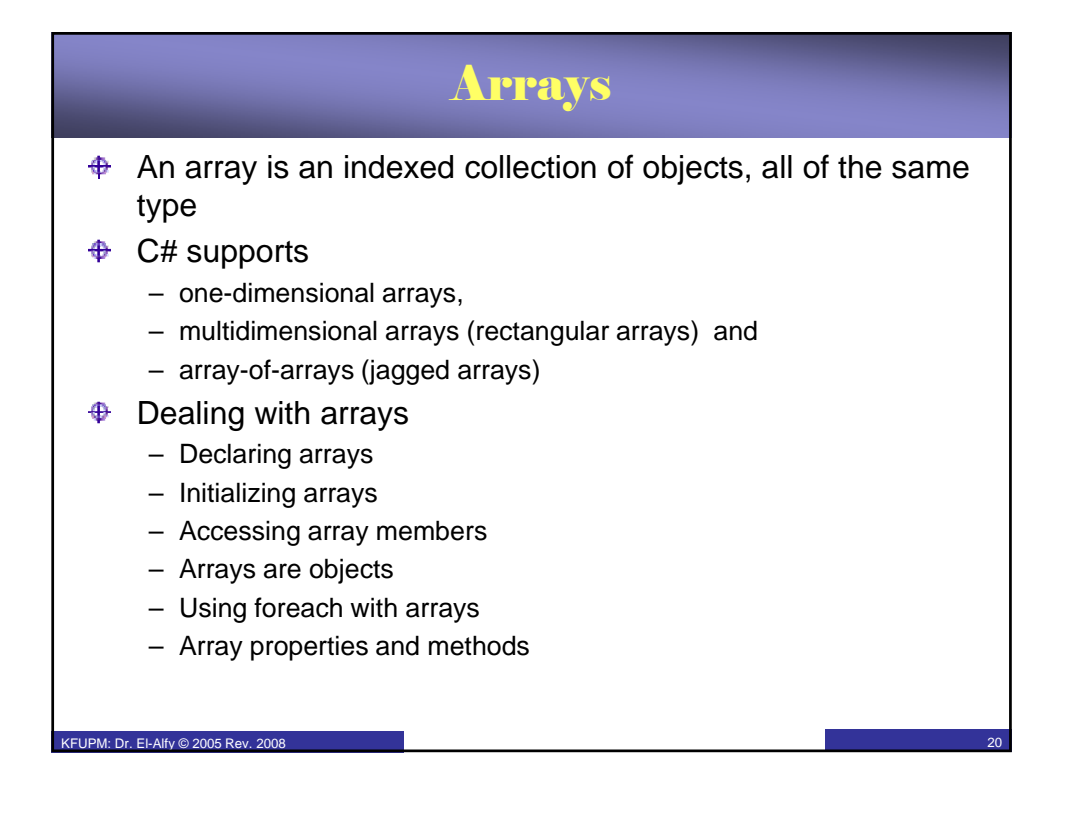

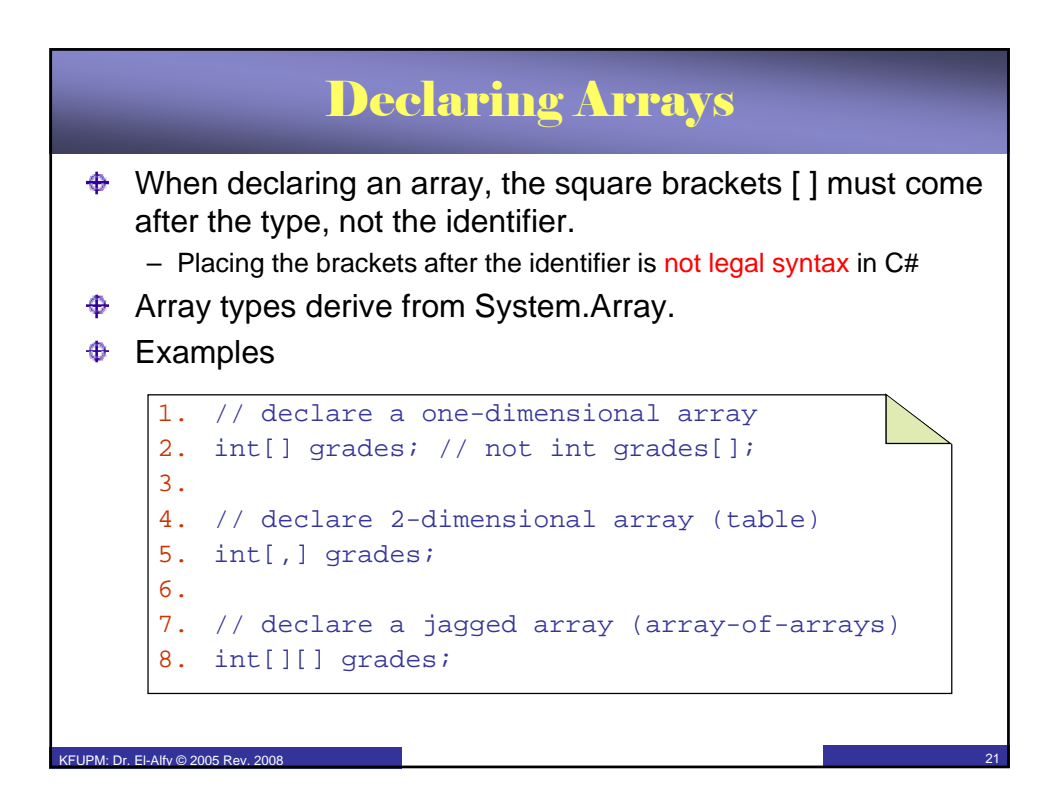

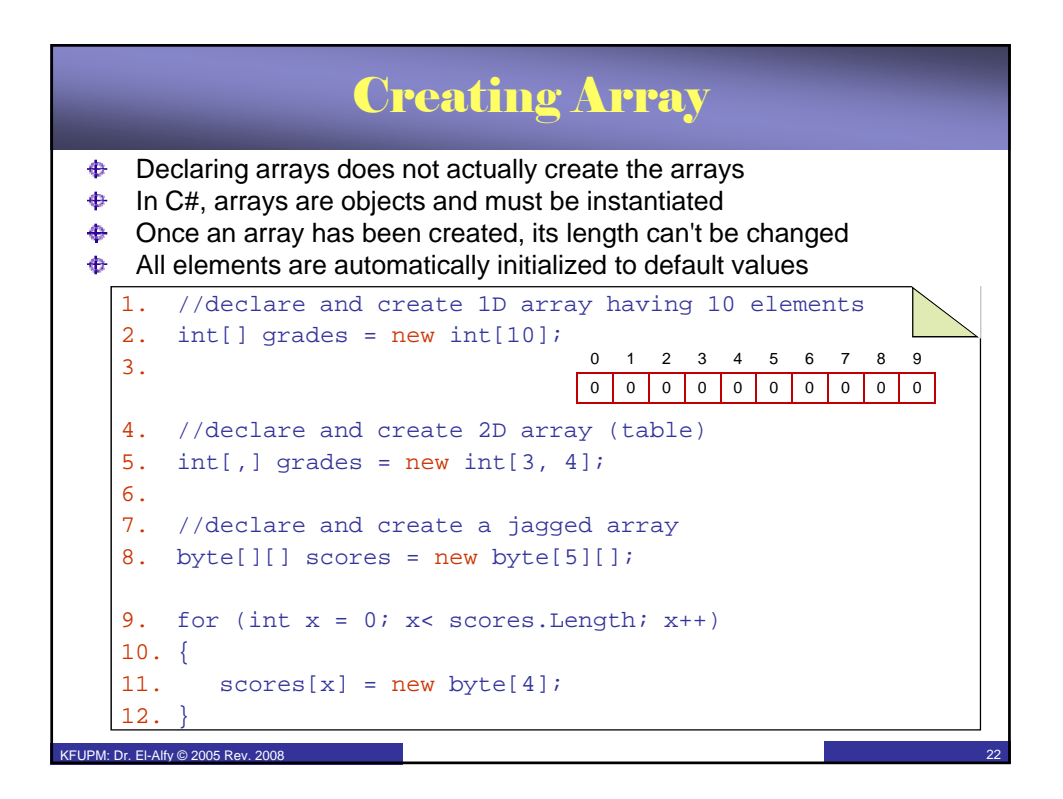

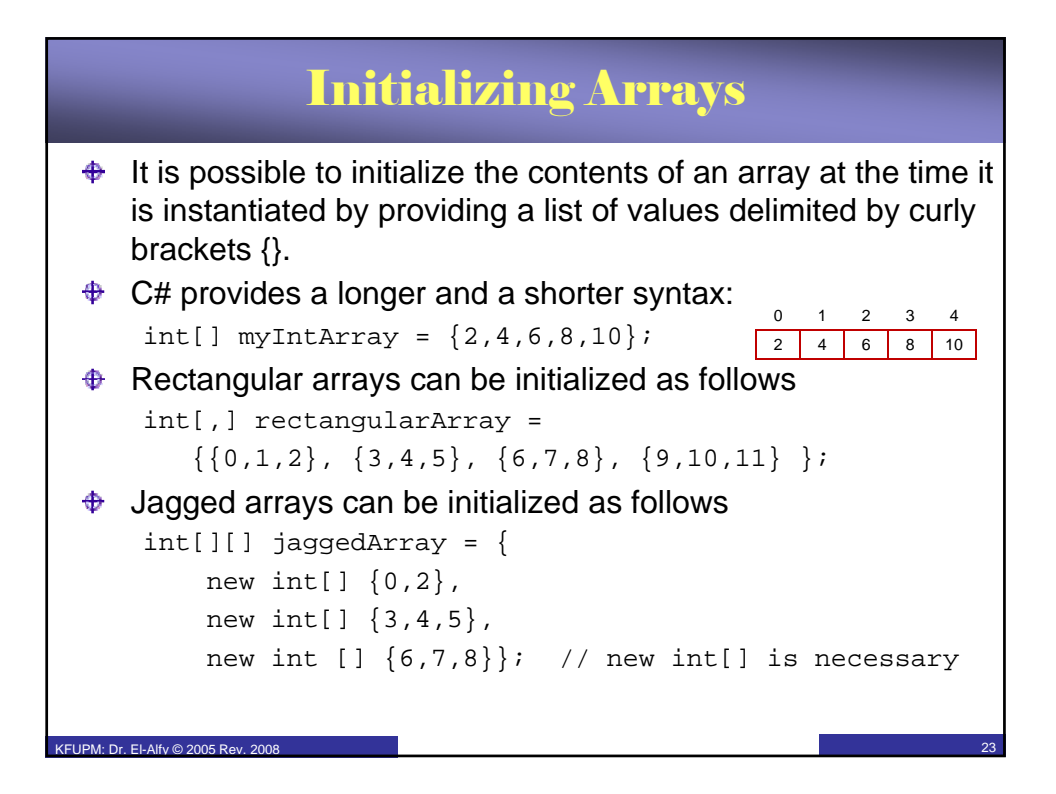

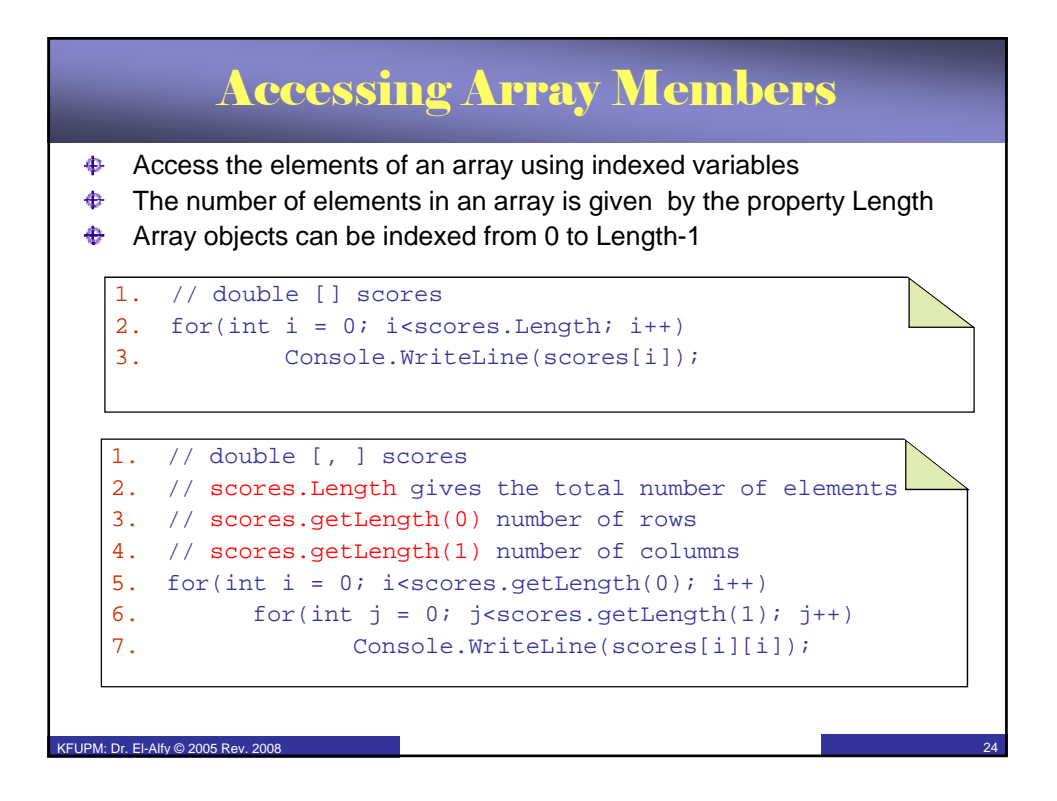

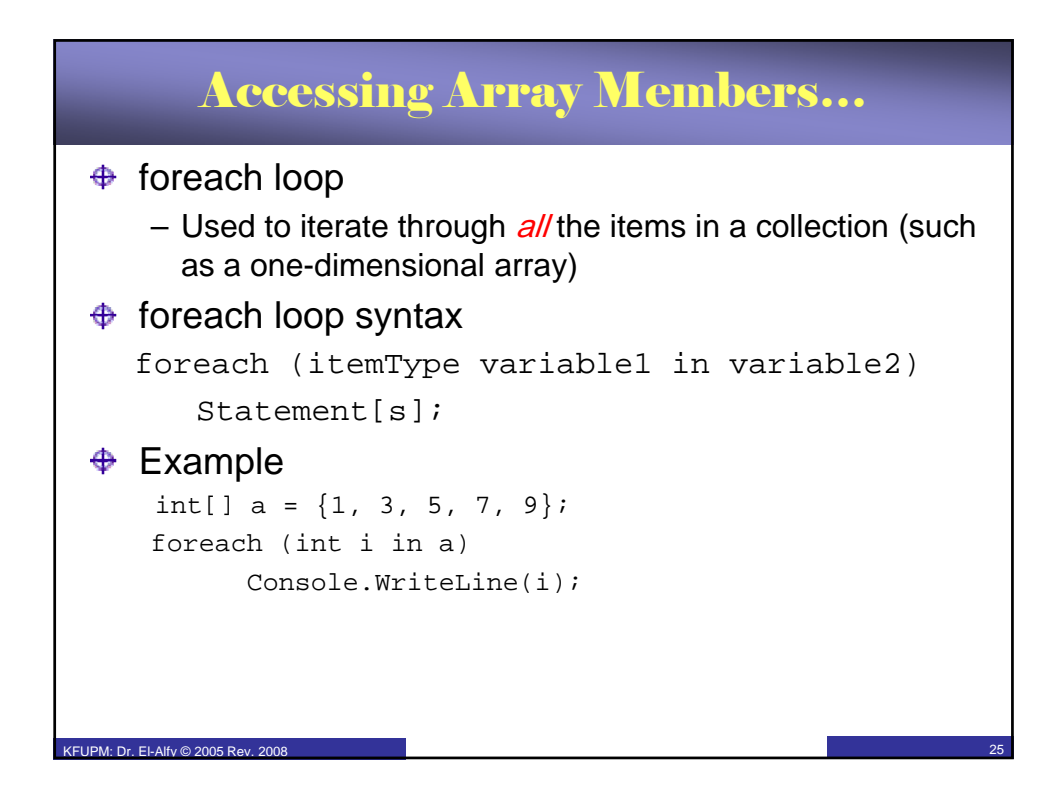

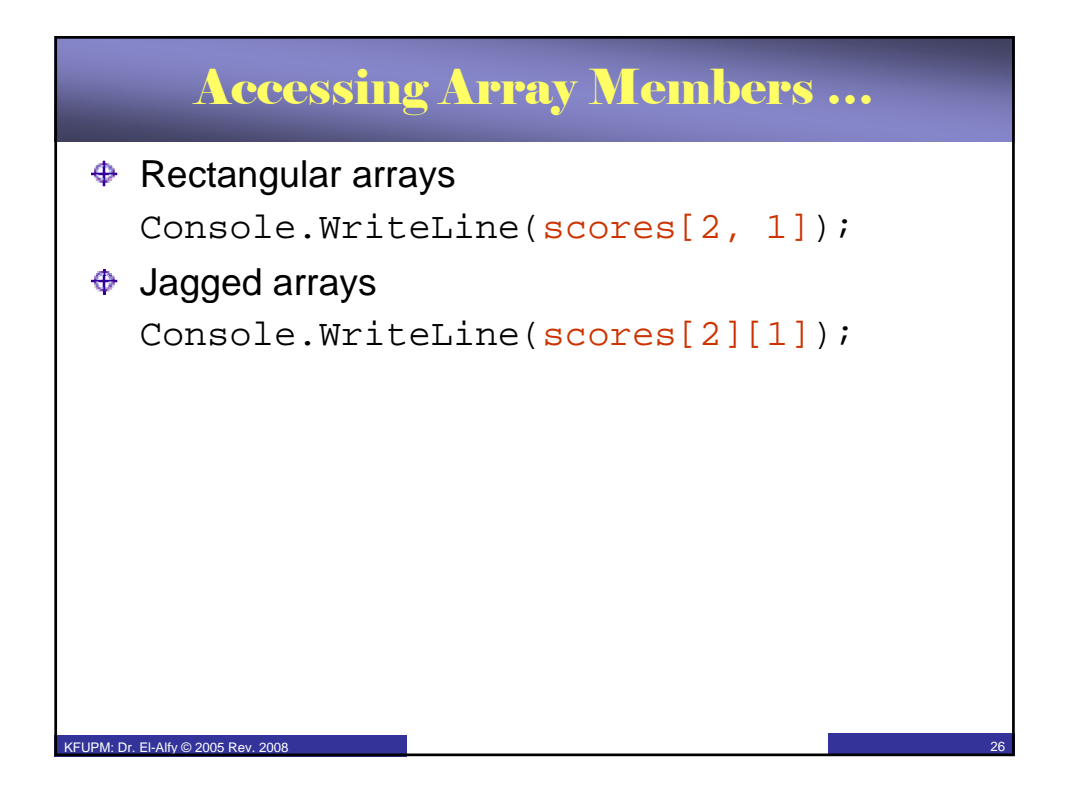

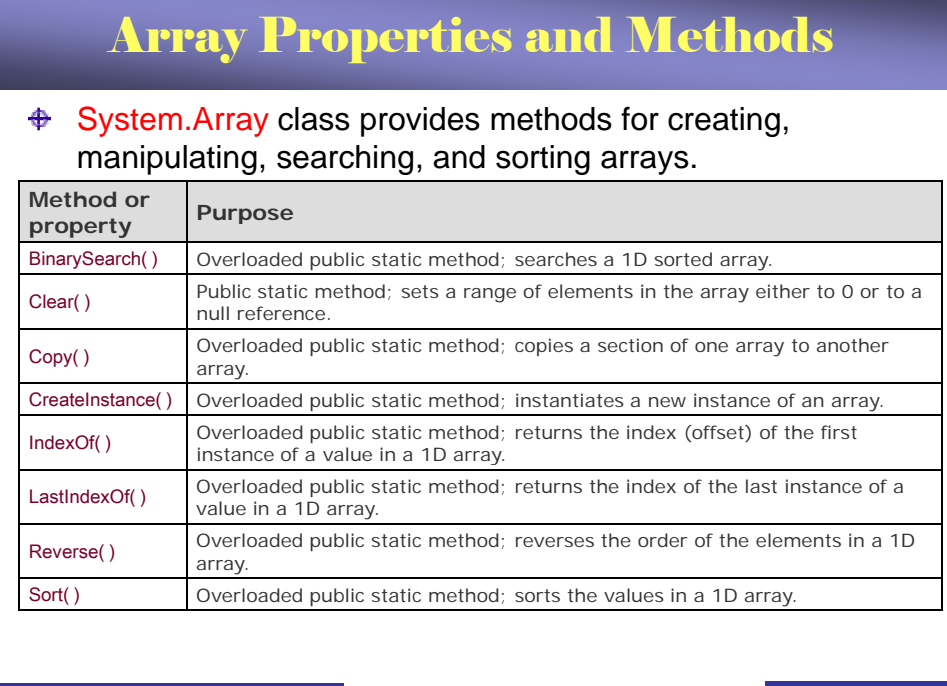

KFUPM: Dr. El-Alfy © 2005 Rev. 2008 27

## Array Properties and Methods …

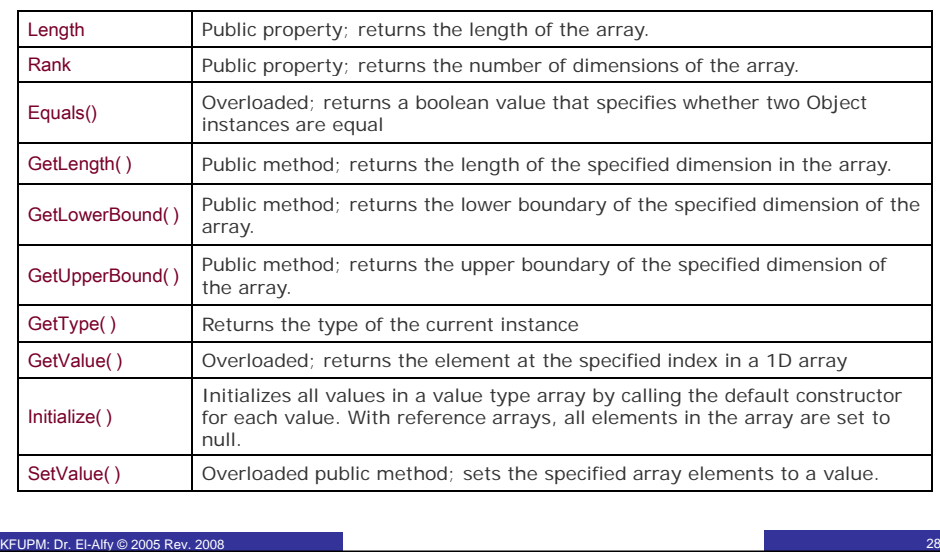

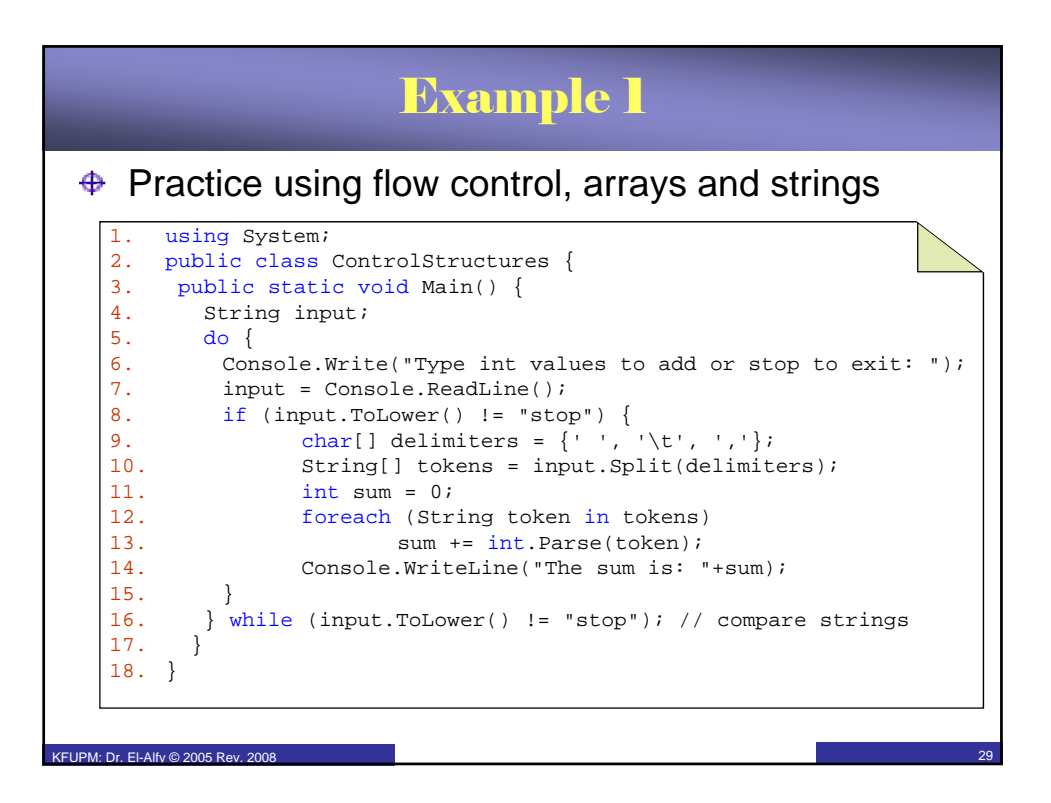

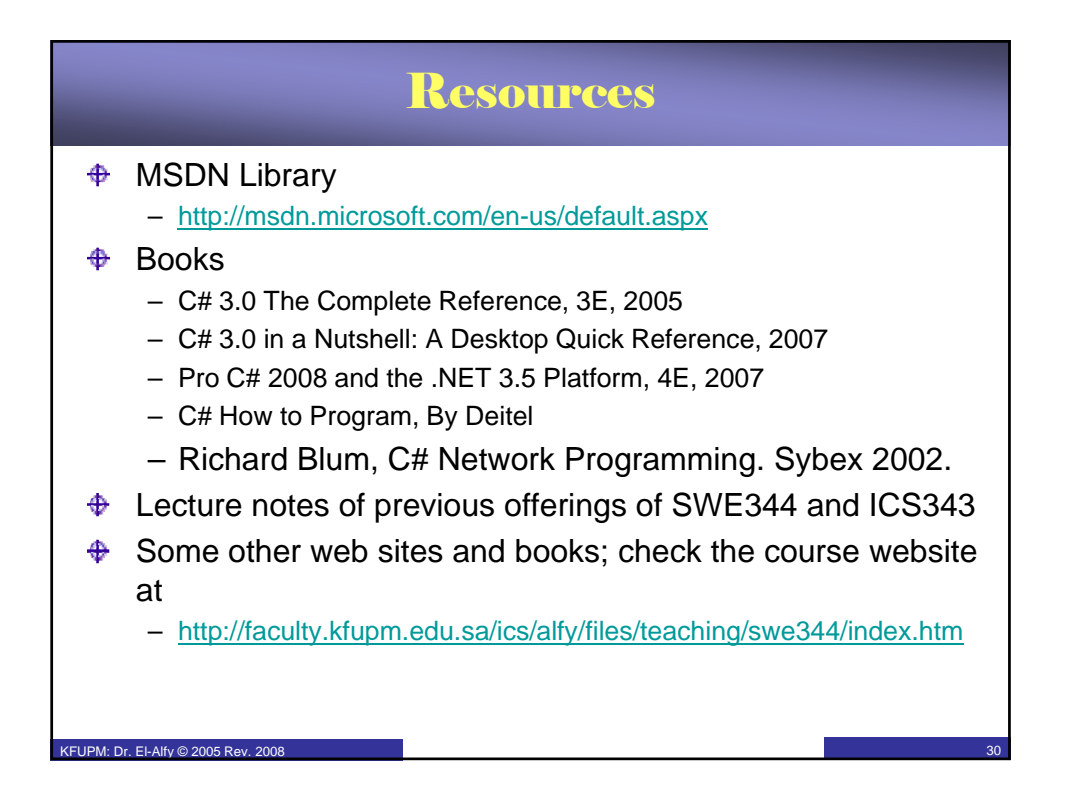